# HELP! HOW DO I CITE A PAPER ACCORDING TO

# **EASY AS 1-2-3**

- 1. Identify your source type.
- 2. Find an example. (May not be on this handout!)
- Mirror the example.

## **FORMAT YOUR PAPER**

- 1" Margins
- 12pt Font (Times New Roman or Courier) , Double-Spaced
- Title page with your title, name, and college, centered upper-half
- In your header, insert "Running head: TITLE OF YOUR PAPER", and the page number on the right margin. Omit "Running head" and only use title after title page.
- Prepare abstract on the next page (Consult instructor)
- Create the Main Body (text) of your paper on a new page
- Separate reference list follows main body. References should be double-spaced and listed alphabetically by author last name. Use hanging indention. (Not Shown)

# APARTICIPATE DE L'ANAIS **REFERENCE LIST EXAMPLES**

#### **Book**

Author, A. A. (Year of publication). *Title of work: Capital letter also for subtitle.* Location: Publisher.

Calfee, R. C., & Valencia, R. R. (1991). *APA guide to preparing manuscripts for journal publication.* Washington, DC: American Psychological Association.

#### **Journal Article (Electronic)**

Author, A. A., & Author, B. B. (Date of publication). Title of article. *Title of Journal*, *volume number*(issue number if available), page range. DOI or Retrieved from http://www.someaddress.com/url/

Brownlie, D. (2007). Toward effective poster presentations: An annotated bibliography. *European Journal of Marketing, 41,* 1245-1283. doi:10.1108/03090560710821161

English, A. S., Allison, J., & Ma, J. H. (2016). Understanding western students: Motivations and benefits for studying in China. *Journal of Education and Training Studies, 4*, 44-55. Retrieved from

http://www.eric.ed.gov/contentdelivery/ERICServlet?accno= EJ1100355

#### **Webpage\***

Author, A. A., & Author, B. B. (Date of publication). Title of document. Retrieved from http://www.someaddress.com/url/

Angeli, E., Lawrick, E., Anderson, M., Soderland, L., & Brizee, A. (2010, May 5). *General format.* Retrieved from http://owl.english.purdue.edu/owl/resource/560/01/

\*APA does not provide a specific format for citing webpages. Instead, there are guidelines for how to cite various sources in online formats.

# **IN-TEXT CITATIONS**

In addition to a list of references at the end of your paper, you need to cite your sources in the text of your paper. Intext citations when you paraphrase or reference someone's work should include the last name of the author(s) and publication year.

#### **With author in sentence**

According to Jones (1998), APA style is a difficult citation format for first-time learners.

### **Without author in sentence**

APA style is a difficult citation format for first-time learners (Jones, 1998).

Include page numbers **only when quoting or referring to a specific passage**. Pagination includes the author, year, and page number for the reference (preceded by "p.").

**With author in sentence, using direct quote** According to Jones (1998), "Students often had difficulty using APA style, especially when it was their first time" (p. 199).

**Without author in sentence, using direct quote** She stated, "Students often had difficulty using APA style" (Jones, 1998, p. 199), but she did not offer an explanation as to why.

#### **Two authors?**

(Wegener & Petty, 1994) -or-Research by Wegener and Petty (1994) supports...

**Three to Five authors?** 

(Kernis, Cornell, Sun, Berry, & Harlow, 1993)

**Six or more authors?** 

(Harris et al., 2001) -or- Harris et al. (2001) argued...

If the work does **not** have an author, cite the source by its title in the signal phrase or use the first word or two in the parentheses. Titles of books and reports are italicized; titles of articles, chapters, and web pages are in quotes.

# **REMEMBER!**

When you include a quote or borrowed idea in your paper, introduce it with a **signal phrase!** This provides context for source material.

# **ADDITIONAL HELP**

This handout is only a sample of basic APA formatting. If you have questions, talk to a librarian or consult the *Publication Manual of the American Psychological Association,* (6th ed., 4th printing).

**Citing Subject Guide** http://guides.mga.edu/citations

**The Purdue OWL: APA Style** owl.english.purdue.edu/owl/ section/2/10/

> **APA Style Blog** blog.apastyle.org

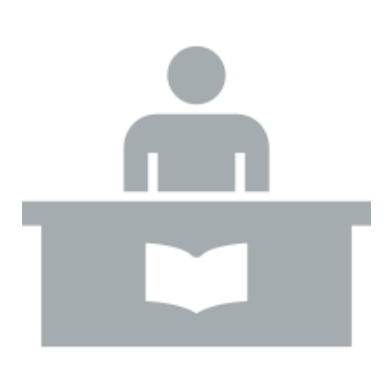

Adapted from a guide created by Autumn Johnson at Savannah State University

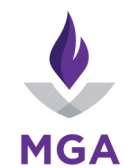

Middle Georgia

State University

https://www.mga.edu/library/